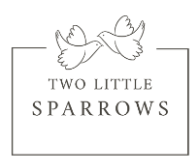

## **Google My Business Listing Checklist**

✓ **Business Name** - It should be exactly as on your website. Don't add any extra keywords

- ✓ **Category**
- ✓ **Service Areas** Enter all locations you deliver to
- ✓ **Hours**

✓ **Phone Number –** Make sure it's the same as on your website

✓ **Website –** Closely look at your website URL. Does it have a www or not? Copy it exactly as on your website. Google treats [www.businessname.com](http://www.businessname.com/) and <businessname.com> as 2 different websites

✓**Brief Description –** Write a unique description with search keywords relevant to your business. Don't copy paste from your website

✓ **Photos**

- 1. Identity Logo and Cover should match your business logo
- 2. At work Here you can post behind the scene images or even images of signs you have installed
- 3. Team Customers would like to know you. Post your pictures (professional only) if you like

✓ **Products –** here you can add each sign with the link to the product page on your website or contact page if you using the learn more

✓ **Posts –** Here you can periodically add posts like your blog posts. Make sure you add this post a few days after publishing it on your website

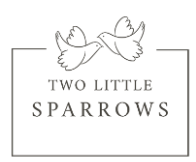

## **Tips for Reviews on your GMB**

Reviews help establish trust with your future customers so its important to get them

- 1. Ask your customers explicitly to leave reviews in a text, email or postcard depending upon how you are communicating with your customers
- 2. Make it easier. Share the link to post review. Here is how to get the link for your GMB<https://support.google.com/business/answer/7035772?hl=en>
- 3. Show off your Reviews on your website posts or social posts
- 4. Always to reply to your reviews. If its positive, thank them. If its negative, be polite and professional. Here are a few tips <https://survicate.com/customer-satisfaction/negative-feedback/>